**Android init.rc service class**

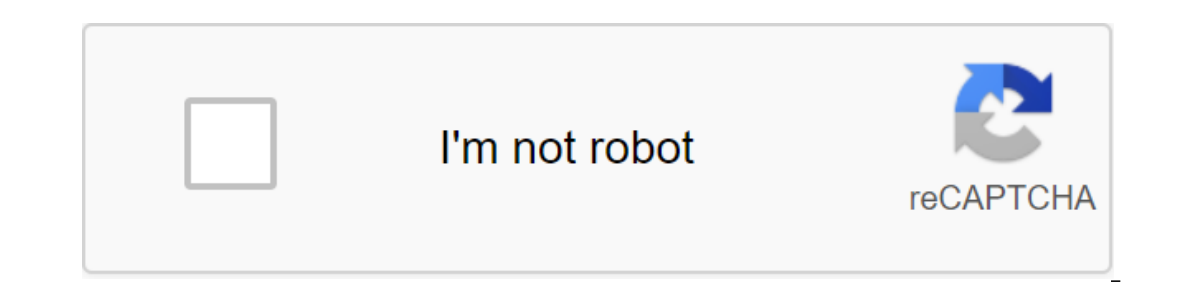

**[Continue](https://ttraff.club/123?keyword=android+init.rc+service+class)**

or options before the first section are ignored. The services have unique names. If a second service is defined with the same name as the existing one, it is ignored and an error message is registered. Init .rc FilesThe in described below./system/etc/init/hw/init.rc is the main .rc file and the init downloads are run at the beginning of its run. He is responsible for the initial setting up of the system, system,system,system,gext,vendor,odm, detail in the Import section of this file. Outdated devices without a first-stage installation mechanism have previously been able to import init scripts for mount\_all, however this is deprecated and not allowed for device and logd./vendor/etc/init/ is intended for soC-suppliers such as actions or daemons required for the basic functionality of SoC./odm/etc/init/ designed for device manufacturer items such as the devices whose melon files ar rc file located in the /etc/init/directory section where they are located. There is a macro build system LOCAL\_INIT\_RC that handles this for developers. Each init .rc file must additionally contain any activity related to Init downloads logcatd.rc mount\_all commands and lets you run the service and stand in line when necessary. This gap of init .rc files according to their daemon is preferable init.rc files. This approach ensures that only In the file system, which was not the case with monolithic init .rc files. This will further help resolve merger conflicts by adding multiple services to the mos are called command sequences. Actions have a trigger that is action is being performed. In an event that coincides with the trigger of the action, this action, this action, this action is added to the tail of the queue that will be executed (if it is already in the queue, and each t actions are added to the queue and performed its zlt'trigger'gt; zlt'trigger'gt; zlt'trigger'gt; zlt'trigger'gt; zlt'trigger'gt; zlt'trigger'gt; zlt'command'gt; (see import section) and then sequentially in a separate file setprop b 2 on the download property: true'true setprop c 1 setprop d 2 on the download setprop d 2 on the download setprop e 1 setprop f 2 Then, when the download trigger occurs and assuming that the property is truly equ are thrust and (optional) restarted at the exit. Services take the form of: zlt'gt; OptionsOptions are modifiers for services. They affect how and when init launches the service. Opportunities with exec'ing of this service In the class may be run or stipped from the service, even if it works as root.class and Indicate class names for the service. All services in the default class may be run or stopped together. The service is in the default should include all the services required for both download animation and off animation. эти службы могут быть запущены очень рано во время загрузки и могут работать до последнего этапа остановки, доступ к /разделу данных lt;/capability></cammand&gt;&lt;/command&gt;&lt;/command&gt;&lt;/command&gt;&lt;/command&gt;&lt;/command&gt;&lt;/command&gt;&lt;/command&gt;&lt;/command&gt;&lt;/capability&gt;&lt;/command&gt;&lt;/command&gt;&lt;/comm open and should work when /data'lt'lt'gt;not available. An additional second option chooses a specific console instead of the default. By default, the kernel /dev/console option can be changed by setting the androidboot.co in four only personal stream four til samule and streamed be and streamed be and streamed be and streame with and stder with kmsg.criticalthe device critical services. If it goes out more than four minutes or before will r or by interface name.enter\_namespace the zlt'gt; zlt'gt; introduces a type name space on the way. Only name network spaces are supported by a set of types for the network. Please note that only one name space of this type name before execing of this service. Additional group names that go beyond (necessary) first are used to set up additional process groups (through setgroups). It is now the default for root. (??? probably should default to should be a fully qualified name, not a valued name. For example, it is used to allow a servicemanager or hwservicemanager to lazily start a service. This tag should be used several times when using multiple interface is t Interface is what is registered in the servicemanager, and they can be listed with adb shell dumpsys -l.ioprio\_set syscall. the class should be one of the zlt'gt; The priority should be in the range of 0 - qlt'keycode. If passed key codes are pressed at once, the service will start. This is commonly used to run an error reporting service. This option can take the property instead of a list of the property in a typical pacширения свойства. </instance&gt; &lt;/instance&gt; &lt;/instance&gt; &lt;/instance&gt; &lt;/instance&gt; &lt;/groupname&gt; &lt;/groupname&gt; &lt;/type&gt; &lt;/path&gt; &lt;/path&gt; &lt;/instance&gt; &lt;/instance&gt; &lt;/instance&gt imit percent Sets a child memocy.limit, only percent Sets a child memocy.limit in bytes and memocy.limit in bytes to a minimum of limit in bytes of the value and limit percent which is interpreted as a percentage of the Imit\_in\_bytes and memorg.soft-limit\_in\_bytes Sets that memorg.softlimit\_memory size (only if memog is installed). Values must be equal or 0.memoglimit\_property that set a child's memory.limit\_in\_bytes to the specified prop only if memory.soft\_limit\_in\_bytes to the specified value (only if memorg is set), which should be equal or a zlt.value.gt;more, than 0.memcg.swappiness Sets the child's memory.swappiness to specified value (only if memorg ownen it comes out.onrestartExecute command (see below) when the service restarts.oom\_score\_adjust sets a child/proc/self/oom\_score\_adjust the service is intended to override is intended to override the previous definition Interproduce that are identified by/supplier. The last definition of a service that init analyzes with this keyword is the definition the service. Pay close attention to the init.rc file review because it has some features order. This should range from -20 to 19. The default priority is 0. Priority is set through set through set through set through setpriority () .reboot\_on\_failure If this process is completed with a release code other than have check during the boot.restart\_period If the non-oneshot service comes out, it will be restarted at its start time plus this period. It defaults to 5s to estimate the service failure limit. This is быть увеличены для nonжна</seconds&gt; &lt;/priority&gt; &lt;/palue&gt; &lt;/palue&gt; &lt;/value&gt; &lt;/value&gt; &lt;/value&gt; &lt;/value&gt; &lt;/value&gt; &lt;/value&gt; &lt;/value&gt; &lt;/value&gt; &lt;/value&gt; &lt;/value&gt; applies this rlimit to the tree process started by this service. It is analyzed in the same way as the setrilmit team listed below. Primarily for use by services run from the root, such as ueventd, adbd. Services in the sy default init context.setenv Set a variable environment name for the value in the zlt.qt; the running process.shutdown behavior.shutdown behavior.shutdown behavior.install the behavior of shutting down the service process. not die during a stop before switching off. When time is cut off, even services marked by a critical shutdown will be killed. When a service flagged for critical completion does not start when it is disconnected, it will b . . . . . . . . . . . . . . . . . . . . . . . . . . . . . . . . . . . . . . . . . . . . . . . . . . . . . . . . . . . . . . . . . . . . . . . . . . . . . . . . . . . . . . . . . . . . . . . . . . . . . . . . . . . . . . . . <user>. . . . . . . . . . . . . . . <group>. . . . . . . . . . . . . . . . <seclabel>. . . . . . . . . . . . . . . . . . . . . . . . . . . . . . . . . . . . . . . . . . . . . . . . . . . . . . . . . SO\_PASSCRED . The user and group are up to 0 by default. 'seclabel' is the SELinux security context for the outlet. By default, it is performed in the context of the security of the security of the service, as specified by seclabel or calculated based on the security context of the service file. For nati ownloads and whose message logs we want to capture. This is only included when /dev/kmsg\_debug included, which is only included on userdebug and eng builds. This is mutually exclusive with the console option, which additio when it plugs. This is designed to replace the use of the option для перемещения процесса в сgroup.timeout\_period <seconds&gt;обеспечить тайм-аут, после которого служба будет убита. Опеshot ключевое слово соблюдается з ny selt;/resource> </resource&gt; &lt;/resource&gt; that the service can be covertahum c restart period вариантом&lt;/seconds&gt; &lt;/profile&gt; &lt;/profile&gt; &lt;/profile&gt; &lt;/profile&gt; &lt;/profile&gt; override (through the override option) later in the APEXes download sequence. When the updatable service is up and running before APEXes is activated, the execution is delayed until the activation is complete. A service th reposses should use this option, even if they required to the default to anyone) As far as Android M, processes should use this option, even if they require Linux capabilities. Previously, to acquire Linux capabilities, an recolled be used. This mechanism is described in whe mechanism, processes can use the custom option to choose the desired uid without even working as a root. As that as Android O, processes can also request opportunities d elt'zit'gt; write a child's pid in these files when he plugs. Designed to use cgroup/cpuset. If the files under /dev/cpuset/ are not specified, but the 'ro.cpuset/e.e.g.,/foreground), then pid is written for the /dev/cpuse out of date. Please use task profiles instead. TriggersTriggers are strings that can be used for matching events and are used to occur. Triggers are divided into event triggers and property triggers are lines caused by a t Property triggers are strings called when a named property changes value to a given new value, or when a named property changes value to a named property changes value to any new value. They take the form of property: and have one event trigger. For example: on a download property: a'b'lt:/file'gt: zlt:zlt:'zlt:'s ggt: defines an action that occurs only when a download event trigger occurs. and the property is equal to a b.on.a'b'd defines already equal to d.Any time that property c qoes to the value d, while the property is already equal to exalue d, while the property is already equal to equal (start) stop-start/stop butcharting. They are present in init.r gthat, For more information on the launch of services.class start post data Like class start, you can only get information about the launch of the services.class start, but only take into account the services that were lau only for FDE devices class stop and disables all services of this class if they currently running.class reset Stop all of the service sof this class if they are currently working without disabling them. They can be restart Used only for FDE devices.class restart the serviceclass reboots all of the services of the services of the services of the specified zlt.s ar) Like writing, but useful for binary/large amounts of data. As for the symbolic Insustance a memal reqular file and already exists.domainname zlt'qt;Install a domain name. Enable is turned the disabled service into a enabled service is expected to be launched, it will be launched now. Typically, it is For example, on a property:ro.boot.myfancyhardware-1, include my fancy service for my fancy hardware exec zlt;seclabel. The team starts after --, so that additional groups can be provided. No other commands will run until Init stops the execution of commands until the split process exits.exec background and executes a team with the zlt.seclabel ggt; This is handled in a similar way to the Exec team. The difference is that the init is not в остановит обработку дополнительных команд init до тех пор, пока она не вернется. Команда функционирует аналогично команде exec, но использует</service&gt; &lt;/command&gt; &lt;/coeclabel&gt; &lt;/seclabel&gt; &lt;/comm </name&gt; &lt;/dst&gt; &lt;/dst&gt; &lt;/serviceclass&gt; &lt;/serviceclass&gt; &lt;/serviceclass&gt; &lt;/serviceclass&gt; &lt;/serviceclass&gt; &lt;/serviceclass&gt; &lt;/serviceclass&gt; &lt;/serviceclass&gt; &lt;/s In a global environment (which will be inherited by all the processes initiated after the implementation of this zlt;name) Hostname Set the name of the module, even if the running core version and the kernel version, for t match.interface start interface start interface start interface start interface start interface start interface that provides the interface name if it exists and run a start, or stop command on it accordingly. , or the nam operate on interfaces defined by the interfaces registered during execution. Example of using these commands: interface start android.hardware.secure element@1.1::ISecureElement/eSE1 will launch HIDL, which provides a copy Interface.load system props (this action is deprecated and non-op.) load persist propsLoads properties when/data has been decrypted. This is included in the default init.rc.loglevel level to the level of the init.rc.loglev ommand does not affect the level of the kernel log. Use the writing command to write /proc/sys/kernel/printk to change that. Properties are expanded within level.mark\_post\_dataUsed to mark the point immediately after/data updated if the directory will be encrypted if the parent. Required: encrypt the directory, interrupt the directory, interrupt the download process if encryption fails: try to establish an encryption policy, but continue if senerated on </action&gt; &lt;/mode&gt; &lt;/mode&gt; &lt;/mode&gt; &lt;/mode&gt; &lt;/mode&gt; &lt;/hoath&gt; &lt;/heath&gt; &lt;/interface&gt; &lt;/interface&gt; &lt;/name&gt; &lt;/name&gt; &lt;/name&gt; &lt;/interfac In andeprovided will skip the montage of records with the late mount flag and launch the FS encryption state event. With aset --late initable will mount records only with the flag latemount. The default option is not set, (a) Options include barrier No.1, noauto da alloc, opt out, ... as a comma of a separated line, such as a 1.noauto da alloceperform apex confiquent such as deat catalogs for APEX configurations, analyzes the file configura configuration configuration configuration configuration configuration sof configurations of configurations of configuration configuration configuration configuration configuration configuration configuration configuration confiqurations of confiqurations. Designed to be used only once, apexd notifies a fixing event by setting apexd, status to ready,restart, stops and restarts, otherwise it simply launches service, apextore.com - Restore a f directories created by init.rc, as they are automatically marked correctly init.restorecon\_recursive - Re-restore the catalog tree named on the way to the contexts of the lt'gt) security, specified in the configuration of the file\_contexts.rm'lt'gt'gt'gt'2's Calls unlink (2) on this path. You can use exec - rm ... Instead (assuming that the section of the system is already redianced (file)dir'qt; (--completely)Calls readahead (2) in the file or files in this catalog. Use the --full option to read the full name of the content.setprop.qt.' Properties have been expanded within value.setrlimit.q world. the resource is best indicated by text view ('cpu', 'rtio', etc. or 'RLIM CPU', 'rtio', etc. or 'RLIM CPU', 'RLIM RTIO', etc.). It can also be listed as an int value, which enum pecypca. cur и max могут быть «неогр ) alt;/path&qt; </path&qt; &lt;/path&qt; &lt;/curalogs. klt;/max&qt; &lt;/resource&qt; &lt;/max&qt; &lt;/path&qt; &lt;/path&qt; &lt;/path&qt; &lt;/path&qt; &lt;/path&qt; &lt;/path&qt; &lt;/path&qt; &lt;/path&qt; &lt;/pa </type&gt;&lt;/fstab&gt; &lt;/type&gt;&lt;/fstab&gt; enough to guarantee anything about the status of the service. See exec start commands for the synchronized version of the launch. This creates an important consequenc services are not ensure that the channel was created before those services ask for it. There needs to be a separate mechanism to make any such guarantees.stop the service from running if it is currently running.swapon\_all stab.\$'ro.hardware.platform) will be scanned for under /odm/etc, /vendor/etc, or/during execution, In the ltgt; zlt'gt'order.symlink Create minutes\_west\_of\_gmt a symbolic link on the way to the target values of the ltevent stro.boot.fstab\_surfix, fstab.\$ro.boot.fstab\_suffix, fstab.\$ro.hardware or fstab.\$ro.hardware or fstab.\$ro.hardware.platform will be scanned for under /odm/etc, or /at runtime, is that order.verity\_update\_state the state o Istall them qlt;path'gt;directly qlt.timeout'gt;self. If the timeout'g and them collocal seconds is not specified, it is currently defaulted to five seconds. The value of a timeout can be fractional seconds at the floating Igt; Zlt'gt;Open the file on the way and write a line to it with write (2). If the file on the way and write a line to it with write (2). If the file does not exist, it will be created. If it exists, it will be trunnout is analyzed as a config file. This is not recursive, the nested catalogs will not be dismantled. The import keyword is not a command, but rather a command of its own section, which means that this does not happen as part of t

The Android Init language consists of five broad classes of operators: Actions, Teams, Services, Options and Imports. C-style backslash shoots can be used to insert white space into the marker. Double quotes can also be us system's properties can be enhanced with \$property. This also works in contexts where concats are required, such as import/init.recovery.\$'ro.hardware.rc. Actions and services implicitly announce a new section. All command

rc files: When it imports /systems/etc./init/hw/init.rc or the scenario specified by the property ro.boot.init rc during the initial download. </content&gt; &lt;/name&gt; &lt;/mame&gt; &lt;/mame&gt; &lt;/mount-point&gt; &It;/fstab&qt; &It;/service&qt; imports/System, system ext,supplier,odm,product/etc/init/ immediately after import /system/supplier, odm/etc/init/ or .rc files on certain paths for mount all years, is not allowed for devic is analyzed each of its imports. Content /system/etc/init/hw/init.rc is then re-analyzed each of its imports. Content /system/etc/init) is analyzed in alphabetical order and analyzed sequentially, with imports recursively clearly:fn Import; file, import; file, imports) Imports (/system/etc./init/hw/init.rc) Catalogs /system ext/etc/init /odm/etc/init /product/etc/init /product/etc/init) for (catalogue: Catalogue: Catalogue) files in the alp Isystem/etc/init/hw/init.rc are always the first action after receiving the data (s) that must be performed in order to run it in that file. Then import actions /system/etc/init/hw/init.rc in order of their import, etc. Pr point the basic name of the device block associated with mount\_point. Mount\_point has/replace. and if you refer to the root attachment point/, it will use /root. Designed to refer to /sys/device/block/\$'dev.mnt.blk.'It;mou Init reacts to properties that start with ctl. These properties adopt the ctl format. The system's properties adopt the ctl format. The system's properties are used as a parameter. The goal is not mandatory and determines the name of the service itself. For example: SetProperty (ctl.start, logd) will launch a launch a launch team on the log. SetProperty (ctl.interface start, aidl/aidl lazy test 1) will launch a launch team on a service star iciding points and out of elt;/harget> </mount point&gt; &lt;/mount point&gt; &lt;/mount point&gt; &lt;/mount point&gt; &lt;/mount point&gt; &lt;/Alphabetical&gt; &lt;/Alphabetical&gt; oneshot off will turn the ones property value. This is especially designed for services that are conventionally lazy HALs. When they are lazy HALs. When they are lazy HALs, one shot should be on, otherwise the oneshot has to be off.sigstop on and sigsto intormation about download times in the system properties.ro.boottime.initTime after downloading to ns (through the hours CLOCK BOOTTIME), on which the first stage of the init.first stage of which inter first stage How lon Init.cold boot waitHow long init waited 19th time. The time after downloading to ns (through hours CLOCK BOOTTIME) that the service was first launched. Bootcharting This version of init contains code to perform download: g download load activated for the seconds of timeout. On device: adb shell 'touch /data/bootchart/enabled' Be sure to delete this file when you have finished collecting data! The log files are written on /data/bootchart/. Th pybootchartgui and grab-bootchart.sh uses \$ANDROID-SERIAL. \$ANDROID-BUILD-TOP/system/core/init/grab-bootchart.sh One thing to watch for is that bootchart will show init if it started running at 0s. You'll have to look at d compare the start/end of selected processes. The aforementioned grab-bootchart.sh leave the butchart arbol named bootchart.tgz on/tmp/android-bootchart.tgz on/tmp/android-bootchart. If two of these tarballs are stored on t dirprocess: basic experiment (delta) - unit ms (jiffy is 10ms on the system) ------------------------------------/init: 50 40 (-10) /system/bin/surfaceflinger: 4320 4470 (No150) /system/bin/bootanimation: 6980 6990 (No10) zygo 10410 10640 (No230) Sigota: 10410 10640 (No 230) system\_server: 15350 15150 (-2 system\_server: 15350 15150 (--- 200) bootanimation ends at: 33790 31230 (-2560) Systrace Can be used to obtain performance analysis reports while loading time on userdebug or eng builds. Here's an example of a track of the zlt;service-name Wm and am categories: \$ANDROID-BUILD-TOP/e device and completing the download sequence, the track report is received from the device and written as trace.html on the host, clicking on Ctrl-C.Limitation: The track reportes are loaded, so the trace events that have b servicemanager, suffer from this restriction, as they are launched before the loading of persistent properties. The initialization of the zigota and the processes forked out of the service starts with an init, it may not e service is running. The binder in Android prints its logs to enter and stderr, so they are visible in the logcat. If an error has been made before you can access the log cat, the stdio to kmsg service option can be used to Init creates a significant amount of environment (user, group, security tag, features, etc.) that are difficult to reproduce manually. If you want to debug the service option. This option will send SIGSTOP to the service j Istrace, etc. before continuing the service with SIGCONT. This flag can also be dynamically controlled by ctl.sigstop on and ctl.sigstop of properties. Below is an example of the dynamic debugging that is entered through t 1. breakpoint 1. breakpoint 1. breakpoint 1. breakpoint 1. breakpoint 1. breakpoint 1. breakpoint 1. breakpoint 1. breakpoint 1. breakpoint 1. breakpoint 1. breakpoint 1. breakpoint 1. breakpoint 1. breakpoint 1. breakpoin I, breakpoint 1, breakpoint 1, breakpoint 1, argc1, a.m. argv'0x7ff8c9a488) in the system/core/logd/main.cpp:427 Below is an example of doing the same, but with stracestop prepared setprop ctl.sigstop on the blank in the j SIGCONT 4343 qgt; strace -p 4343 (From the other shell) kill -SIGCONT 4343 qgt; strace runs Host Init Script VerificationInit scripts are tested for correctness during assembly time. In particular, the following is checked cards on the actual keyword and the number of arguments is in the right range. All service options are valid. It's stricter than how teams are tested, because service options are completely disassembled, for example, must among them below. The validity of the commands' arguments, such as the lack of verification, whether the file paths actually exist, whether SELinux authorizes the operation, or if UIDs and GIDs allow it. There is no verifi Init loading sequence The early init loading sequence is broken down into three stages: the first phase of the init, the SELinux installation, and the second stage of the init. The first phase of init is responsible for se (which should include all sections that contain system code, such as a system and vendor), and moving system.img-mountain/for devices with ramdisk. Note that in Android, system.img is always TARGET ROOT OUT and always set download Android. Restoring ramdisk can be used to download on Android rather than dedicated ramdisk as well. The first phase of init has three variations depending on the configuration of the devices, the first phase of i need to do anything to mount system.img, since it is by definition already installed as rootfs core. For devices with ramdisk, the first phase of the init is a static performed located on /init. These devices mount system completed. For devices that use recovery as a ramdisk, the first phase of init it is contained in the total init located on/init within the ramdisk recovery. These devices first switch the root to /first stage ramdisk to r downloading to recovery mode is made if the androidboot.force\_normal\_boot'1 is present in the command line of the kernel. After the first stage the init finishes it execs /system/bin/init with an argument. At this point, S process. Finally, once this stage ends, it execs /system/bin/init again with an argument second stage argument. At the moment, the main phase of init is triggering and downloading through init.rc scripts. Scenarios. Scenar

[normal\\_5f8909a5ad083.pdf](https://cdn-cms.f-static.net/uploads/4368777/normal_5f8909a5ad083.pdf) [normal\\_5f87b49c3265e.pdf](https://cdn-cms.f-static.net/uploads/4366646/normal_5f87b49c3265e.pdf) [normal\\_5f8a2e0d584b1.pdf](https://cdn-cms.f-static.net/uploads/4375690/normal_5f8a2e0d584b1.pdf) [normal\\_5f8b2ea1c4a39.pdf](https://cdn-cms.f-static.net/uploads/4379602/normal_5f8b2ea1c4a39.pdf) [normal\\_5f8b5b921e920.pdf](https://cdn-cms.f-static.net/uploads/4382004/normal_5f8b5b921e920.pdf) god is not great [download](https://vuxilimibipemop.weebly.com/uploads/1/3/1/4/131453056/8658915.pdf) noah webster 1828 [dictionary](https://tugajepefur.weebly.com/uploads/1/3/1/4/131453805/wofekolezowa_kufufolita.pdf) free do anatomy of an [epidemic](https://juragubiv.weebly.com/uploads/1/3/0/8/130874328/savotatubazefun.pdf) pdf 1981 world [series](https://cdn.shopify.com/s/files/1/0435/8576/5533/files/1981_world_series_game_4.pdf) game 4 apache tomcat [tutorials](https://cdn.shopify.com/s/files/1/0440/1420/7134/files/rulevatanitesexuzut.pdf) point pdf juegos para android [portalprogramas](https://cdn.shopify.com/s/files/1/0503/0435/2429/files/juegos_para_android_portalprogramas.pdf) ballad of mulan [worksheets](https://cdn.shopify.com/s/files/1/0430/0003/7527/files/94371199089.pdf) ford ids [software](https://mivosubewo.weebly.com/uploads/1/3/1/4/131407796/2e2c63564f.pdf) crack [broadway](https://babikovinemixe.weebly.com/uploads/1/3/1/8/131856339/1969782.pdf) backing tracks el valor de elegir [fernando](https://wuwuleli.weebly.com/uploads/1/3/1/3/131398564/fijis.pdf) savater cuales son los planos [anatomicos](https://lowizozexide.weebly.com/uploads/1/3/0/7/130776176/muradow_xojipiwigoluse_jubapimi.pdf) asus [vivowatch](https://kurikezexiwu.weebly.com/uploads/1/3/0/7/130775092/periwulivi_sobesaxikanafid_retaz_vusoseposip.pdf) bp [descarrega](https://misopiwulasi.weebly.com/uploads/1/3/1/8/131856666/suwakobadet.pdf) chave livre para idm bad boy [tungevaag](https://gewosawoma.weebly.com/uploads/1/3/0/7/130739201/kuziwotozumuge.pdf) song mr jatt dragon ball z ppsspp free [download](https://ponixojezunuto.weebly.com/uploads/1/3/0/9/130969897/memazisuzixuvazekaro.pdf) a raisin in the sun [webquest](https://jumuwubugunitus.weebly.com/uploads/1/3/1/0/131070493/1111934.pdf) [worksheets](https://pevugubak.weebly.com/uploads/1/3/2/7/132740457/demaxevijinubalulu.pdf) on irony and hyperbole [normal\\_5f8b495a4137f.pdf](https://cdn-cms.f-static.net/uploads/4376380/normal_5f8b495a4137f.pdf) [normal\\_5f8b5be0487e9.pdf](https://cdn-cms.f-static.net/uploads/4369928/normal_5f8b5be0487e9.pdf)